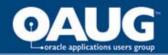

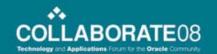

## **Essentials for Test Data** Management for Siebel

Steve Tallant **Product Manager IBM Software Group** 

# What is the suser is Test Data Management of the Applications Found of the Community of Control of the Community of Control of the Control of the Control of

TDM refers to the need to manage data used in testing and other non-production environments

- Extract related subsets of production data that are targeted to functionality under test
- Edit data to create error and boundary conditions
- De-identify (mask) test data to protect privacy
- Compare "before" and "after" images of test data

**Benefit**: Improving application quality & customer satisfaction

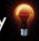

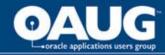

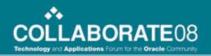

## A Picture to Explain

GOOD!!!

#### **Improve Application Quality**

- Avoid unplanned downtime
- Meet performance SLAs

Test Smarter

#### **Speed Time to Market**

- Meet delivery schedules
- Generate revenue faster
- Gain first-mover advantage

CHEAP!!!

#### **Reduce Development Costs**

- Reclaim valuable IT staff resources
- Save on software, hardware and storage
- Discover and resolve errors in early stages
- Protect data privacy

FAST!!!

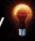

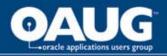

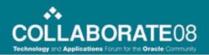

## **Consequences of Choices**

- Infrastructure Costs higher HW storage costs
  - cloning databases requires more storage
- Development Labor higher costs
  - greater data volume equates to longer testing cycles
- Defects can be expensive
  - Costs to resolve defects in the production environment can be 10-100 times greater than those caught in the development environment

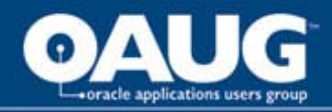

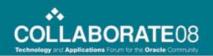

## Test Data Management Projects

- Characteristics for Test Data Management Projects
  - Subset capabilities to create realistic and manageable test databases
  - Quickly refresh test environments
  - Edit data to create targeted test cases
  - Compare 'before' and 'after' images of the test data
  - Improve test coverage and quality
  - Speed application deployment
  - De-identify (mask) data to protect privacy

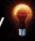

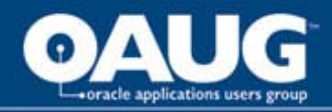

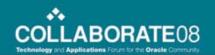

### Siebel - Test Data Management Challenges

- Siebel doesn't provide a solution or methodology for TDM
- Siebel has a very complex data model consisting of many tables with multiple relationships between tables
- Siebel Industry Applications share a common repository
  - Each application doesn't use all tables and relationships that are found in Siebel tools

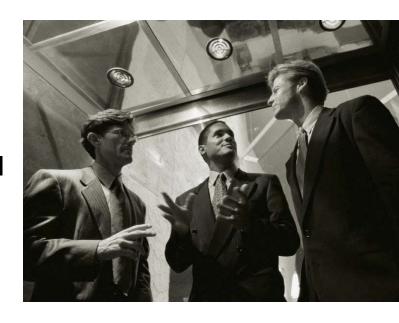

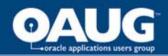

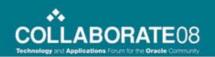

#### **Benefits of Effective Siebel Application Testing**

What if...

- Your business can deploy new/improved Siebel applications faster without sacrificing quality?
  - increase revenue generation
- Your business can benefit from using IT resources more effectively?
  - reduce costs
- Your company can implement a reliable Siebel upgrade?
  - ensure positive customer experience

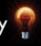

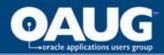

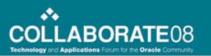

#### **TDM Benefits to Stakeholders**

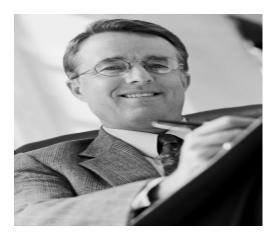

CIO

- Speed-time-to-market without sacrificing quality.
- Ensure consistent testing methodologies and reduce costs.
- Minimize threat of data breach.

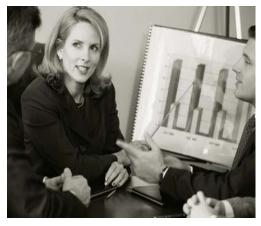

VP, Line of Business

- Ensure a reliable, positive customer experience.
- Sustain or react to competitive situations quickly.
- Provide customers with sense of security.

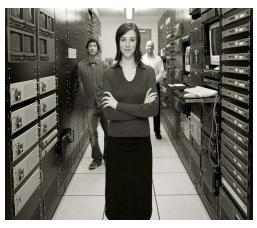

Director, IT

- Populate realistic test data to improve testing and quality.
- Streamline testing processes for optimal environment.
- consistent methodology for privatization of data.

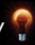

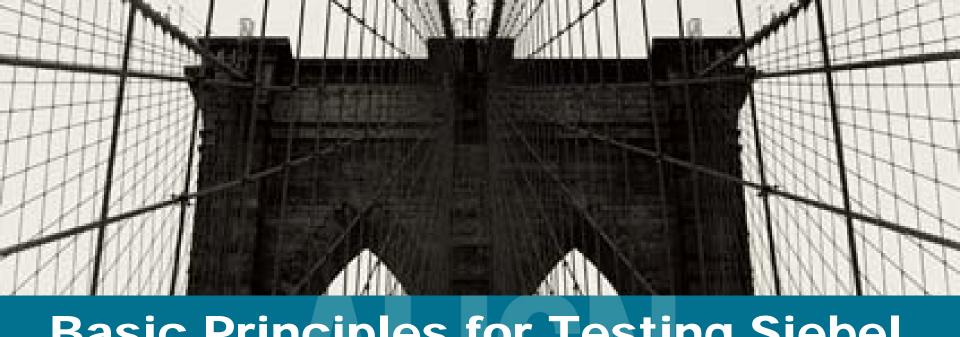

# Basic Principles for Testing Siebel Data

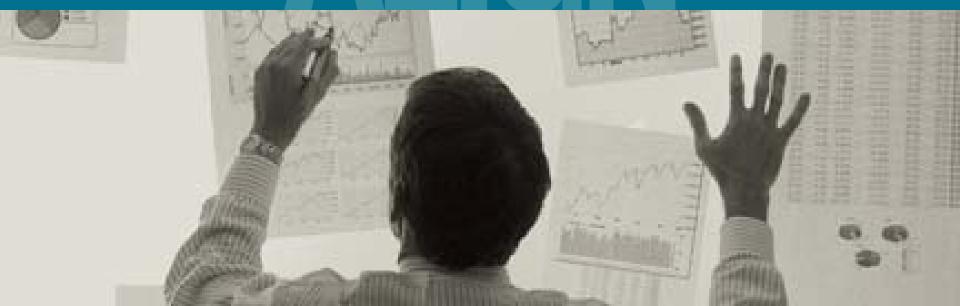

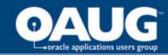

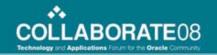

#### **Current Practice**

#1 - Clone Production

Repeat ?\*%\$!

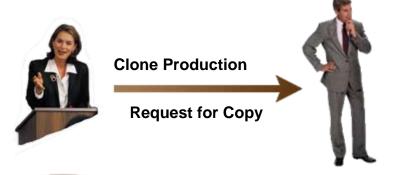

After
Production
Database
Copy

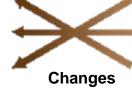

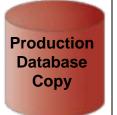

Manual examination:
Right data?
What Changed?
Correct results?
Unintended Result?
Someone else modify?

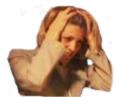

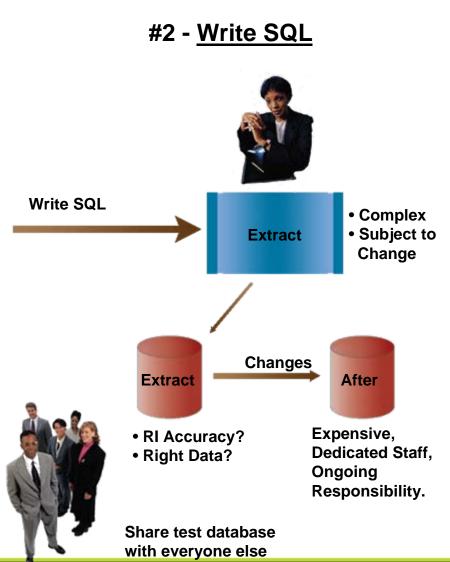

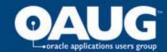

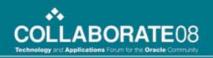

#### **Test Data Management - Building Blocks**

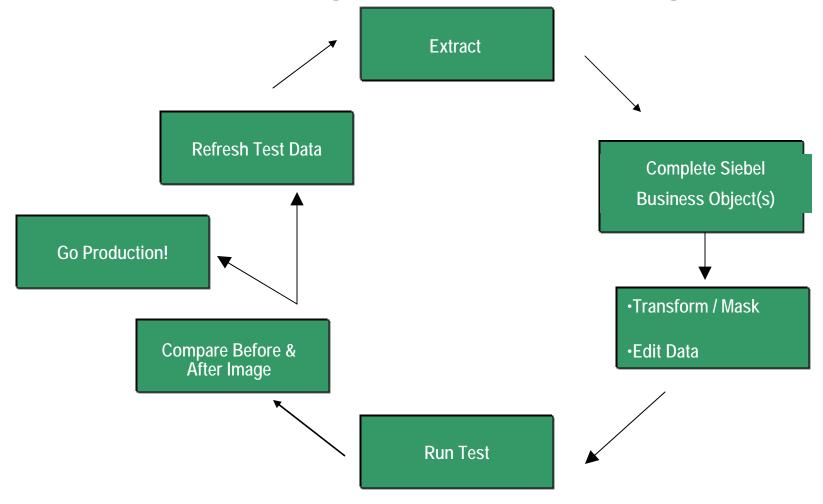

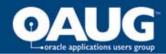

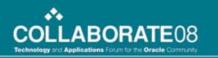

### **Ensure Referential Integrity in Subset**

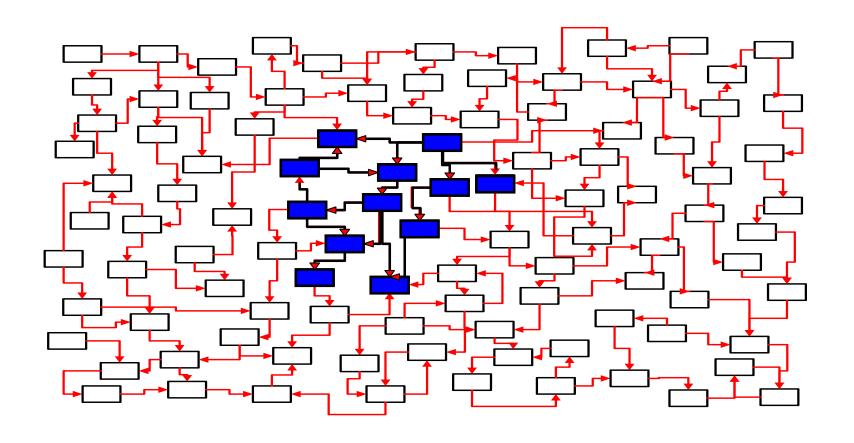

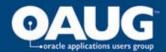

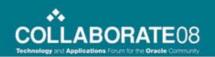

#### **Ensure Referential Integrity in Subset**

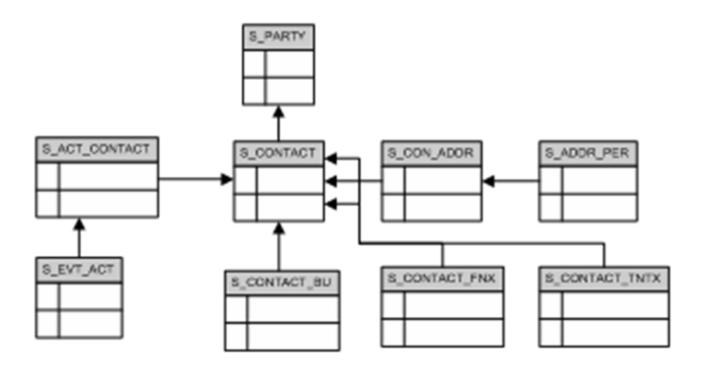

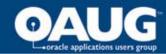

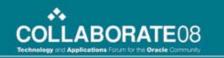

#### Creating a Subset with Provided Template

- Criteria can be based on one or more modules
- All Date Values
  - Create Date
  - Transaction Date
  - Effective Date
- Organizations
- Status
- Order number(s)
- "And/Or" combinations

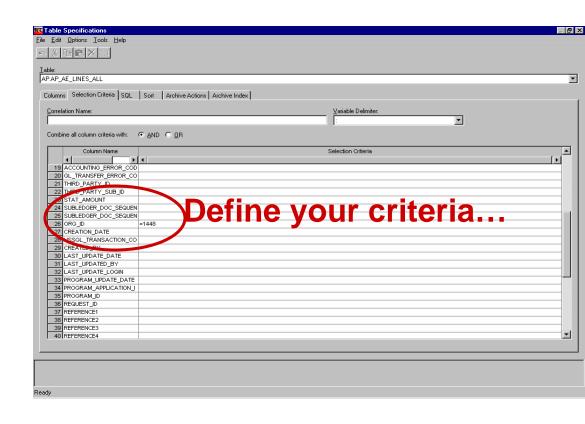

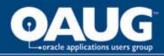

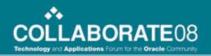

## **Comparing Data**

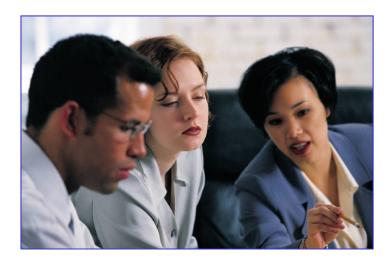

- Compare the "before" and "after" data from an application test
- Compare results after running modified application during regression testing
- Identify differences between separate databases
- Audit changes to a database
- Compare analyzes complete sets data – finding changes in rows in tables
  - Single-table or multi-table compare
  - Creates compare file of results
  - Displays results on screen

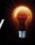

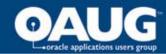

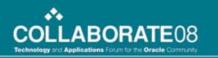

#### **Browsing the Compare File**

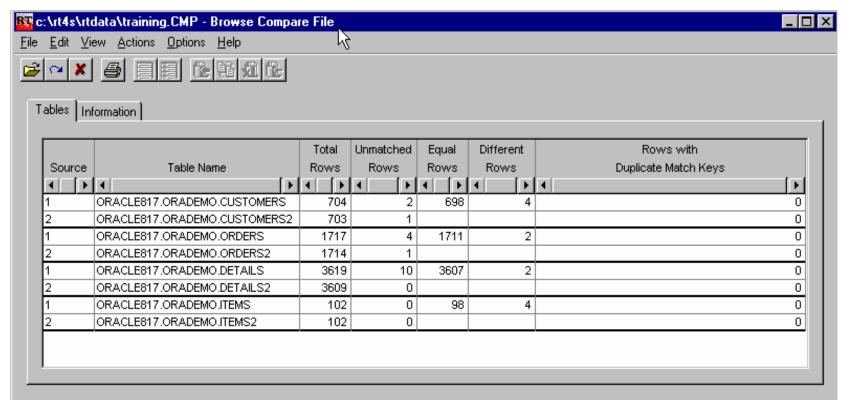

- Generated for each pair of tables
- Identifies tables containing unmatched rows
- Identifies tables containing duplicate match keys

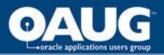

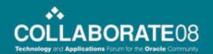

### **Challenge - Revising Test Data**

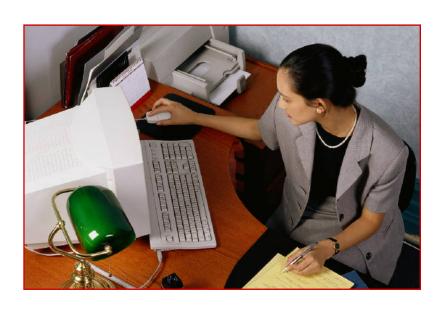

 You must be sure that all logic paths are tested

#### BUT...

- Your production data may not contain all the needed test cases
  - Errors
  - Boundary conditions
  - Unusual combinations of data

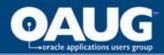

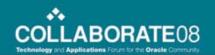

## **De-Identifying Test Data**

- Removing, masking or transforming elements that could be used to identify an individual
  - Name, address, telephone, SSN / National Identity number
- No longer confidential; therefore acceptable to use in open test environments
- Masked or transformed data must be appropriate to the context
  - Consistent formatting (alpha to alpha)
  - Within permissible range of values

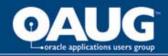

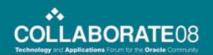

#### **How should companies Protect Privacy?**

- Organizations need the ability to de-identify, mask and transform sensitive data
- Companies can apply a range of transformation techniques to substitute customer data with contextually-accurate but fictionalized data to produce accurate test results
- By masking personally-identifying information, you protect the privacy and security of confidential customer data, and support compliance with local, state, national, international and industry-based privacy regulations

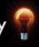

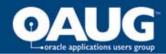

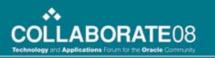

#### Modular Subsetting Deployment Approach

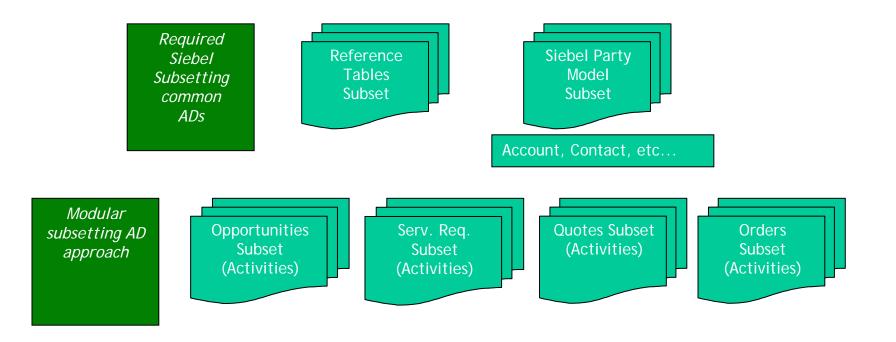

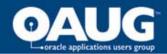

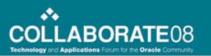

### **Example: TDM Approach**

Table 4. Data Classification Example

| Service Request<br>Status | Opened<br>2006 | Opened<br>2005 | Opened<br>2004 | Opened<br>Pre-2003 |
|---------------------------|----------------|----------------|----------------|--------------------|
| Unscheduled               | 578            | 32             |                |                    |
| Scheduled                 | 2,356          | 211            |                |                    |
| Pending                   | 322            | 3              |                |                    |
| Open                      | 5,093,750      | 456,542        | 1,211          | 21                 |
| Open – DN Call Back       | 3,245          | 211            | 23             |                    |
| In Progress               | 123,552        | 23,475         | 4,695          | 939                |
| Closed                    | 36,383,928     | 32,485,650     | 29,005,045     | 53,654,629         |
| Cancelled                 | 3,768,637      | 3,364,854      | 3,004,334      | 5,557,531          |

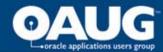

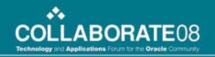

#### One Module, plus common

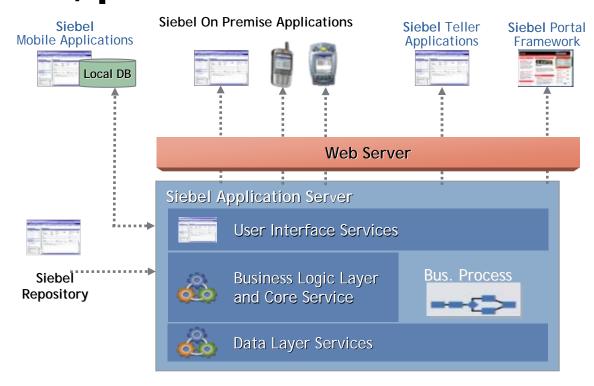

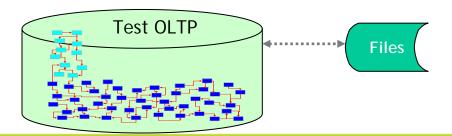

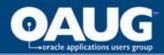

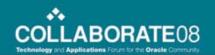

## Effective Test Data Management for Improving Efficiency

- Save effort and expense
  - Compared to building new database at each stage
- Enable scalability and flexibility
  - Redeploy resources as needs evolve
- Promote consistency
  - Test against required conditions every time
  - Ensure reliable results
- Rapidly locate differences in data across successive product versions
  - Table to table
  - Multiple sets of related tables
- Identify, investigate, resolve errors
  - Avoid propagating to Production
  - Faster, easier, cheaper to fix in Test

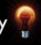

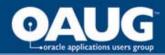

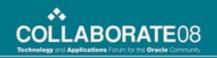

#### **TDM ROI Benefits**

Projected ROI = 504% (3 years), Payback Period = 13 months

| Best Practices with Proposed Solution                         | Projected<br>Improvement or<br>Benefit |
|---------------------------------------------------------------|----------------------------------------|
| Reduce storage costs for development / test databases         | 20.0%                                  |
| Speed cycle times for testing and related activities          |                                        |
| Define test environments (tablespace, tables & relationships) | 20.0%                                  |
| Write scripts                                                 | 20.0%                                  |
| Load tables and columns / refresh test databases              | 20.0%                                  |
| Edit test conditions                                          | 20.0%                                  |
| Run test jobs                                                 | 20.0%                                  |
| Validate test results                                         | 20.0%                                  |

Countrywide ROI Analysis

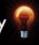

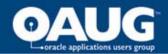

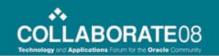

## Thank You!